17-дюймовый заводской оптовый весь черный безрамочный емкостный сенсорный ЖК-экран POS Монитор

(Модель №: ТМ-1701С)

## Функции:

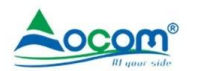

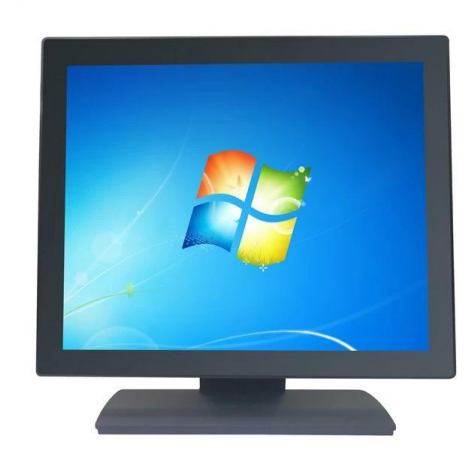

Многофункциональная клавиша настройки;

Многоточечная емкостная сенсорная панель;

ЖК-панель класса А со светодиодной подсветкой;

Высокое разрешение 1280\*1024@60Гц;

Подходит для всех видов высокоинтенсивной рабочей среды.

## Технические характеристики:

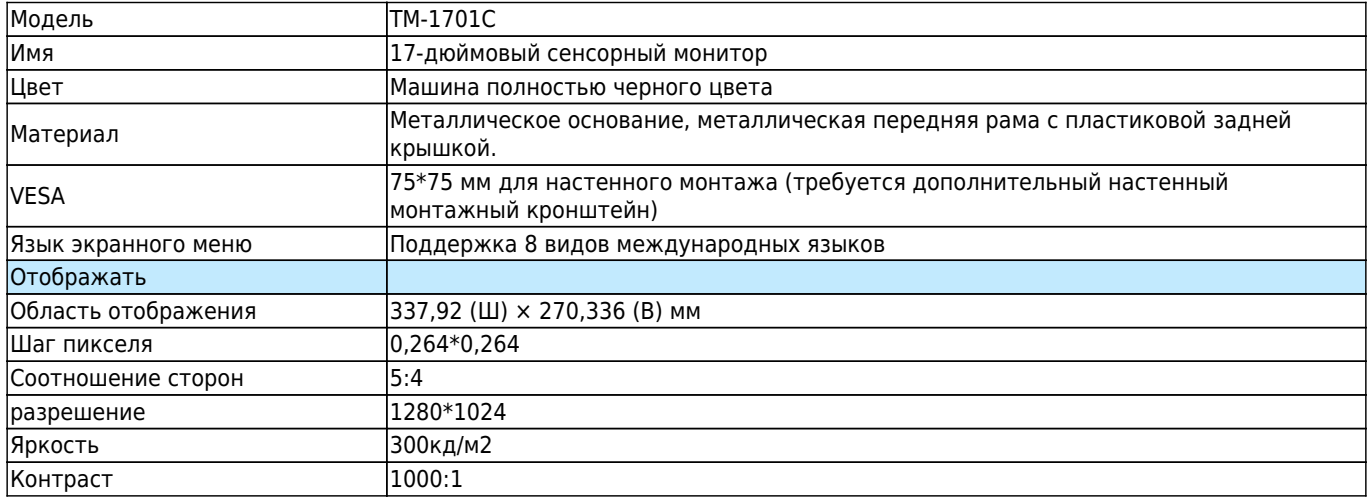

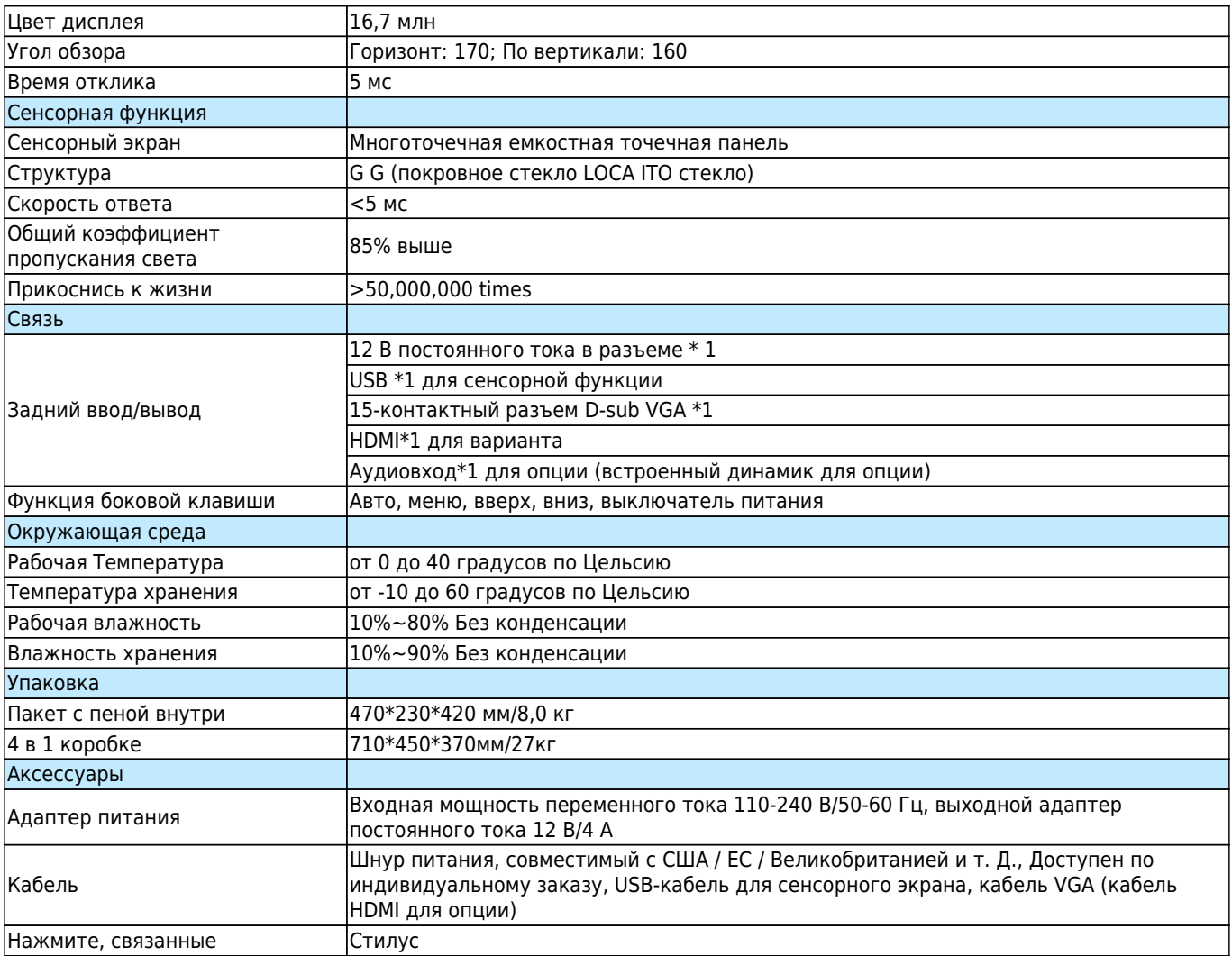

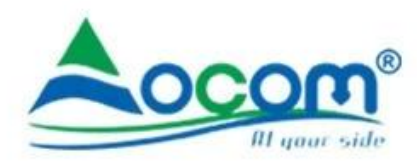

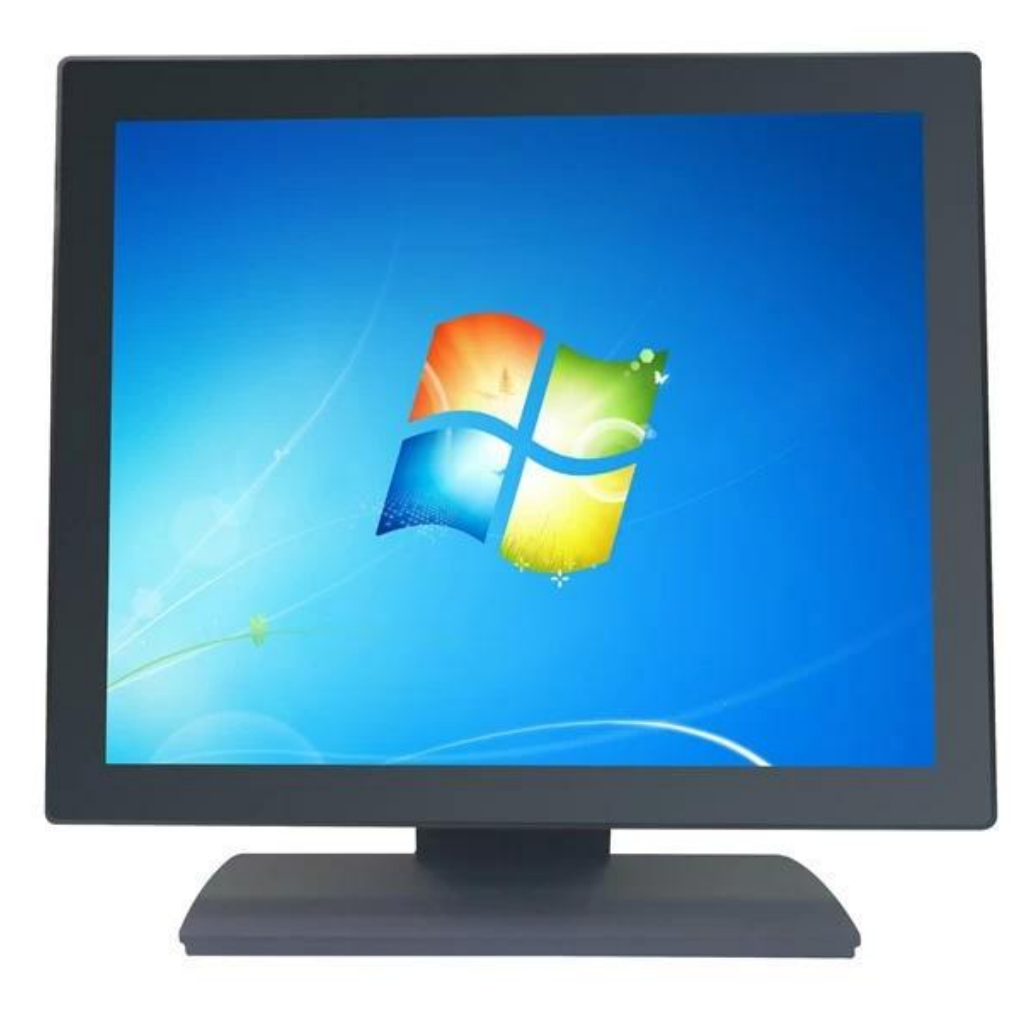

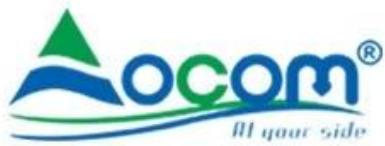

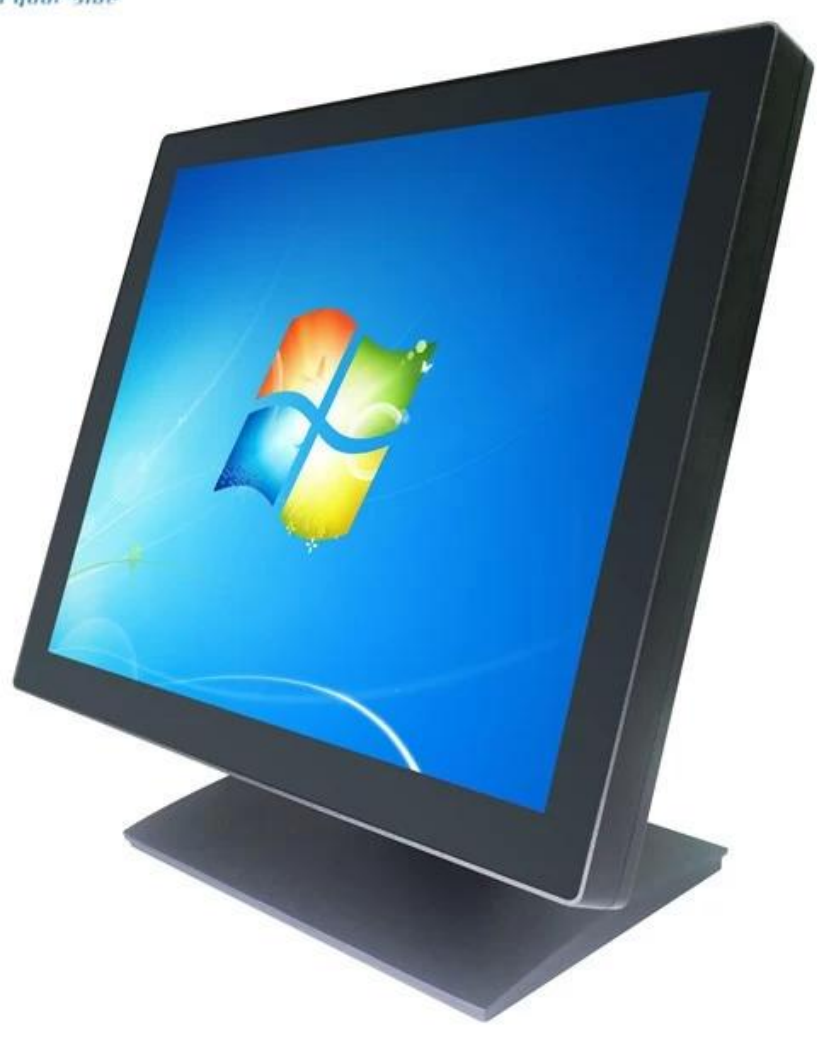

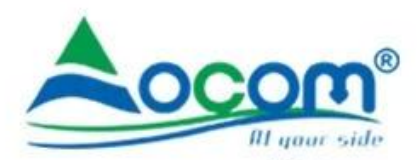

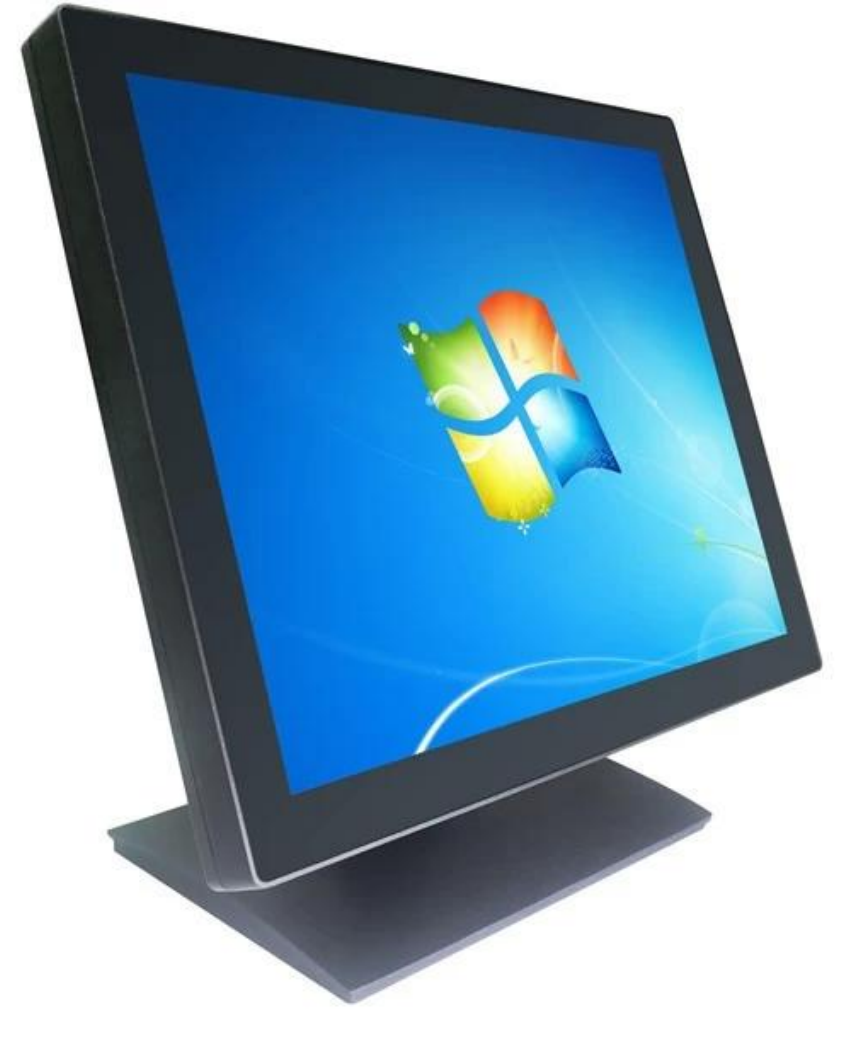

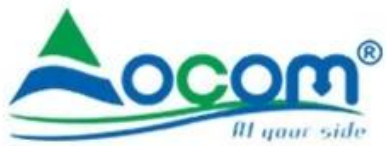

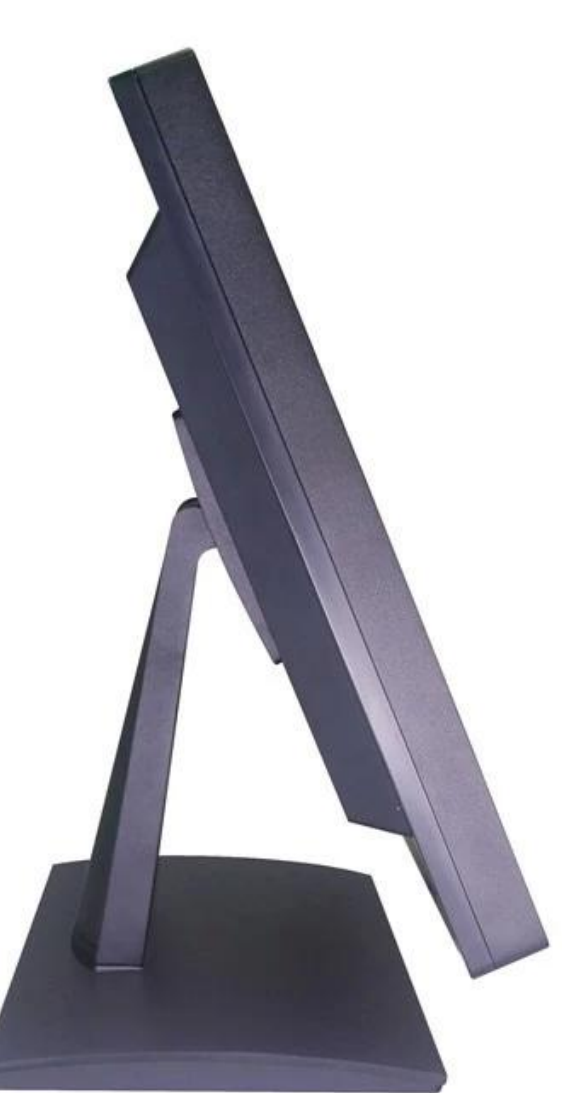

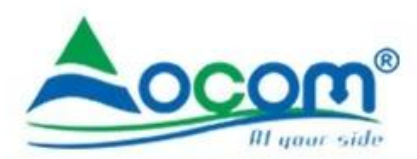

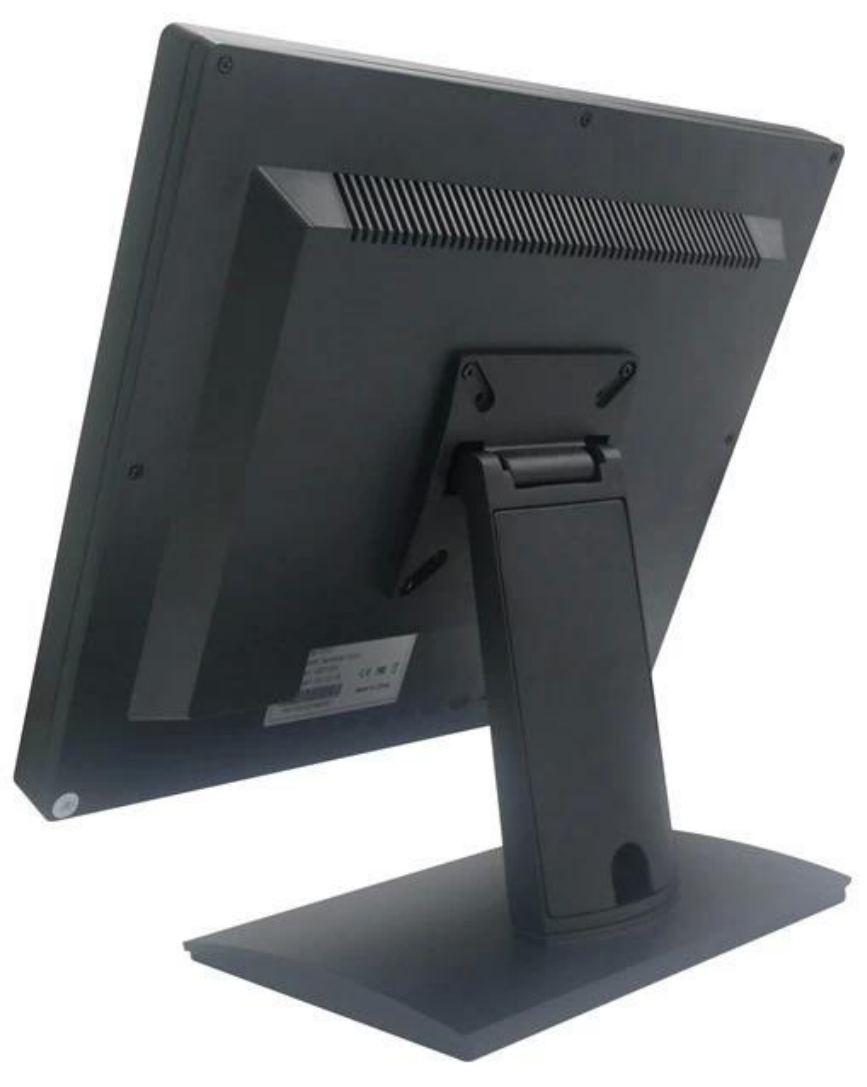

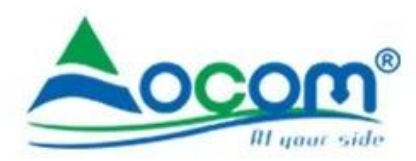

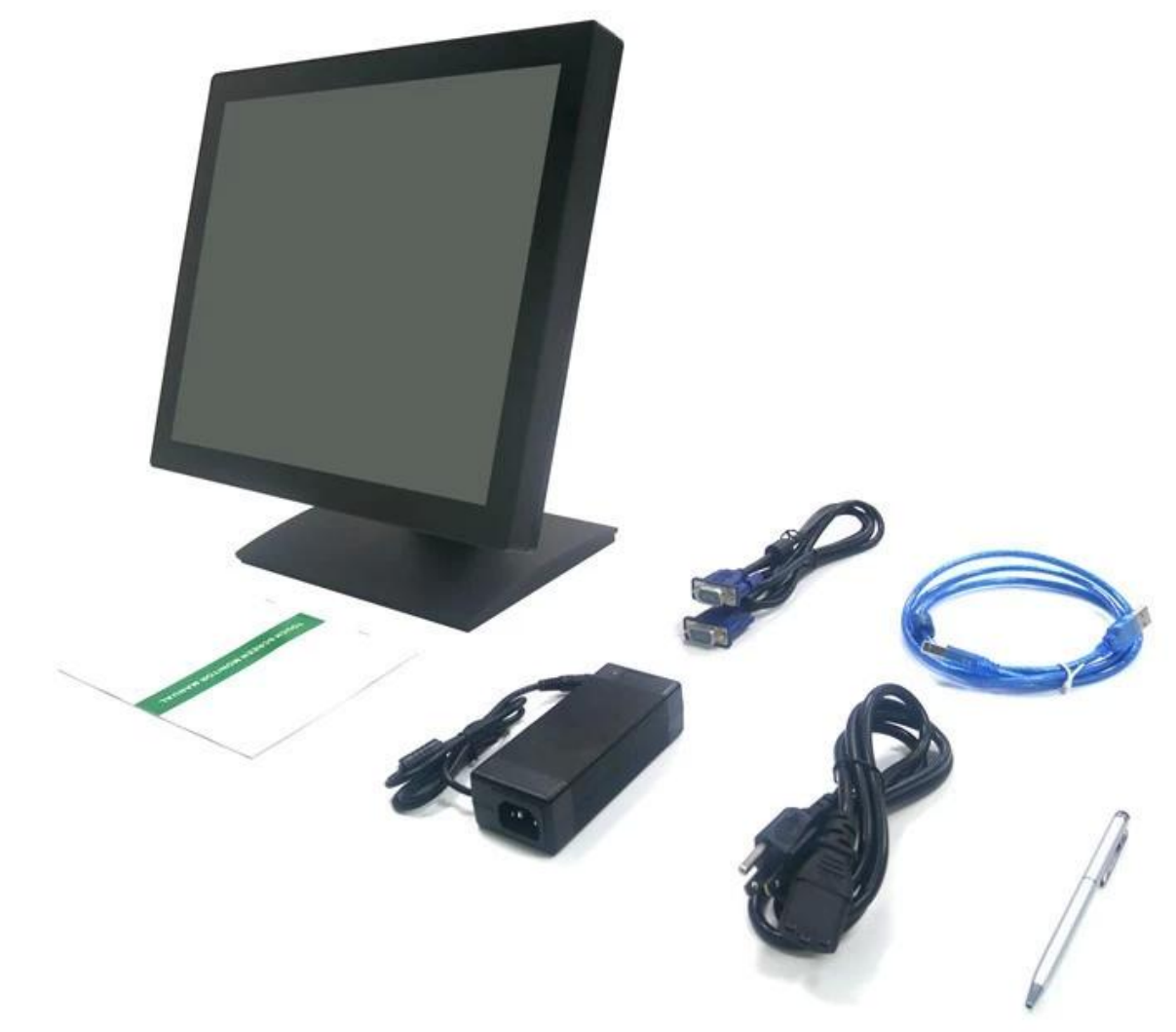

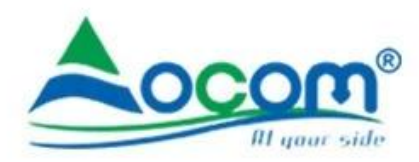

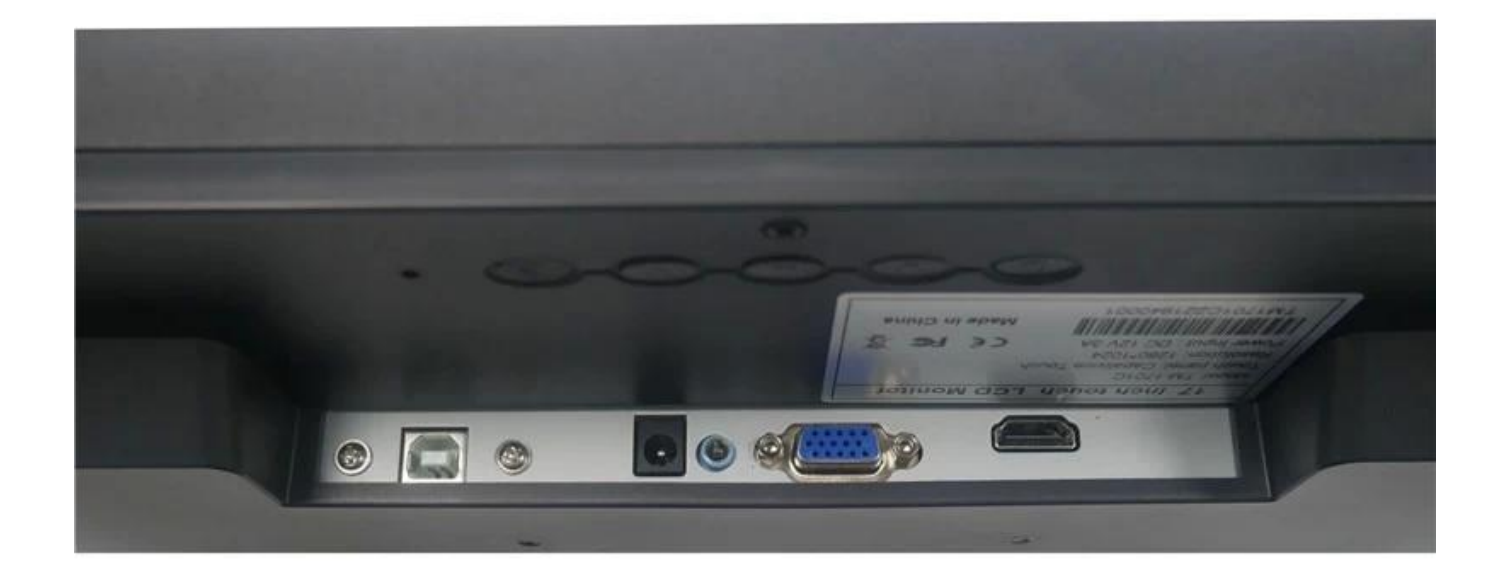

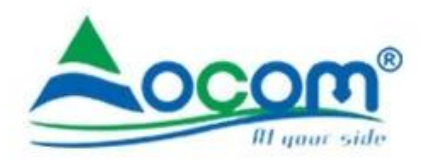

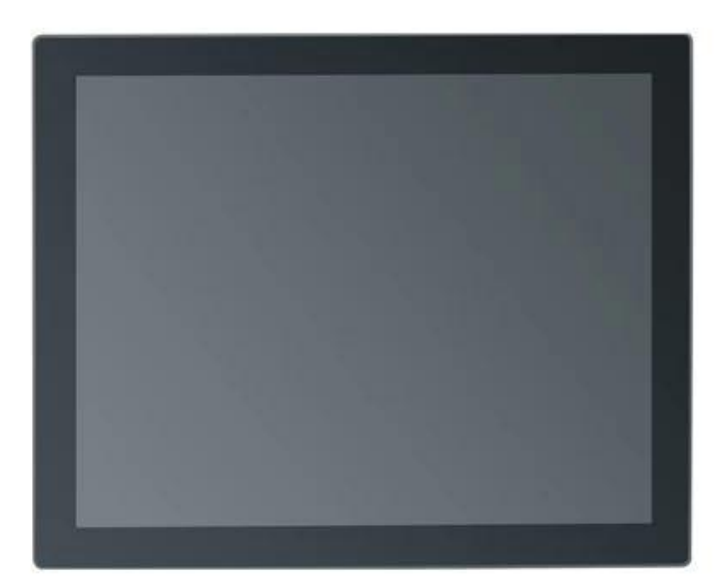

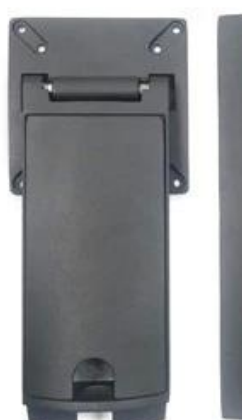

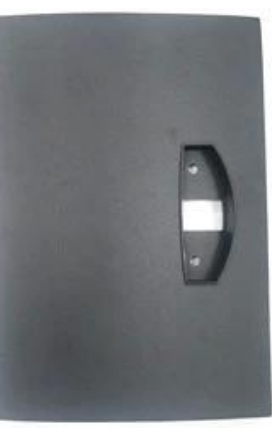

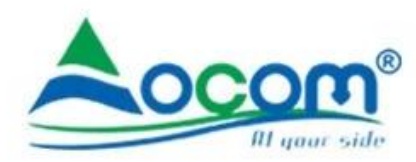

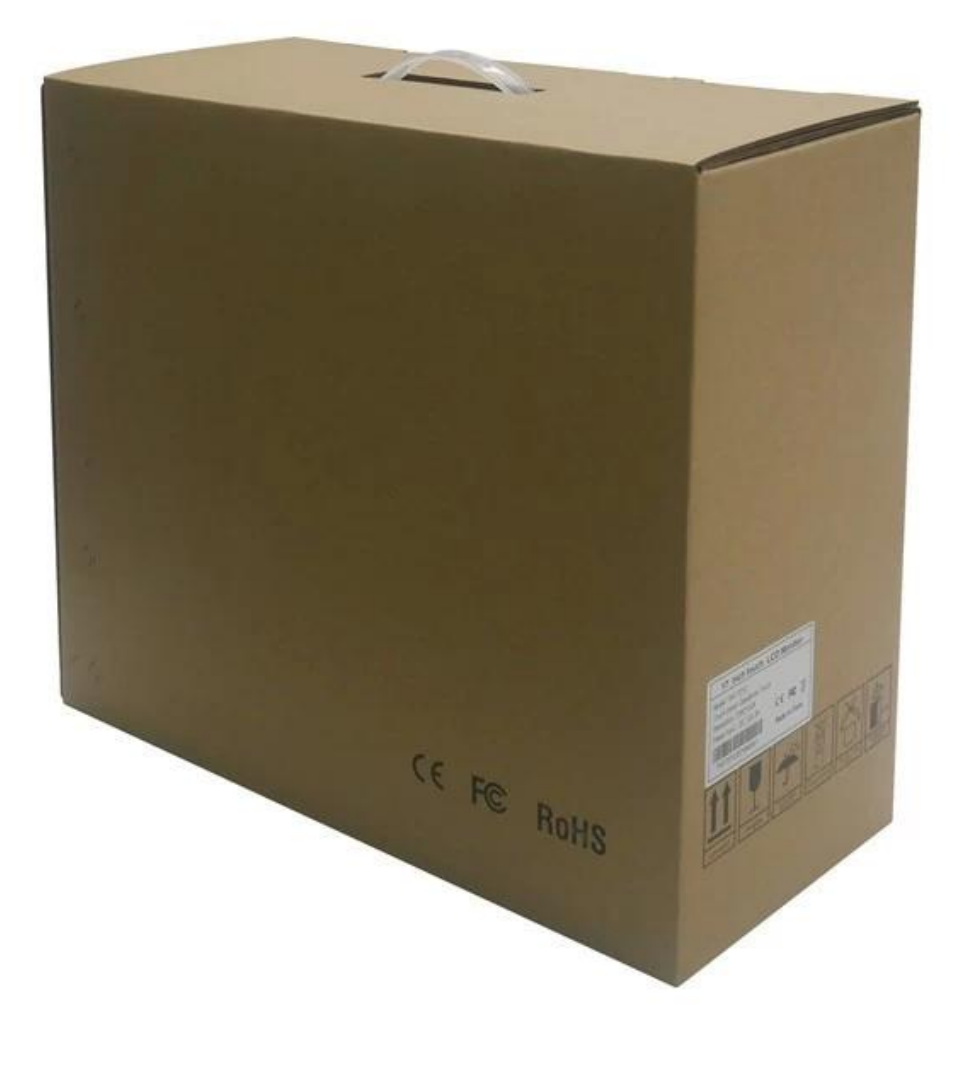

## **Application**

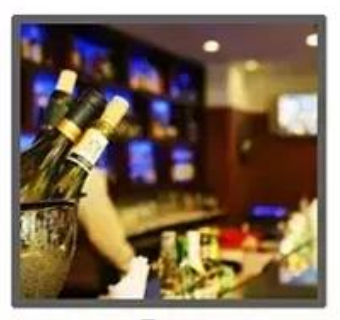

Bar

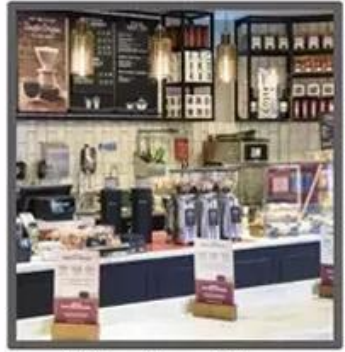

Mile Tea Store

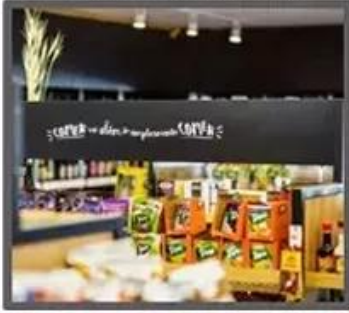

**Convenience Store** 

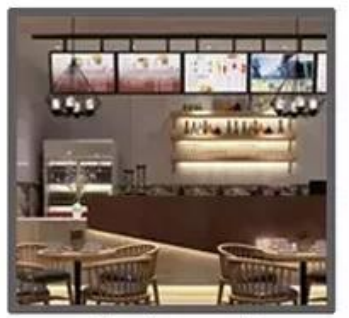

Restaurant

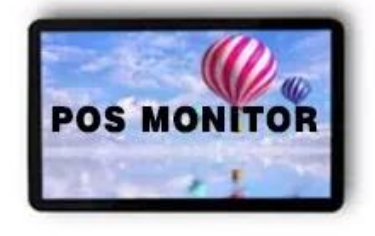

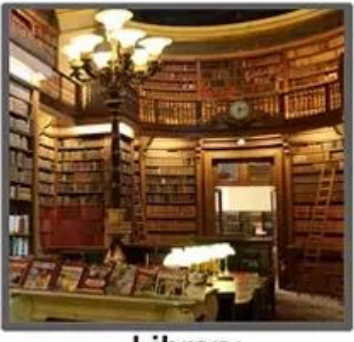

Library

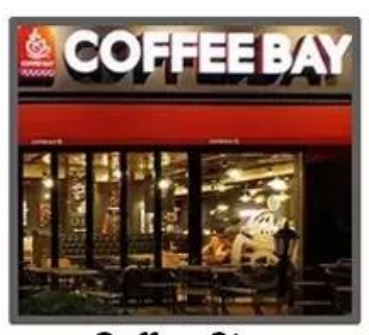

**Coffee Store** 

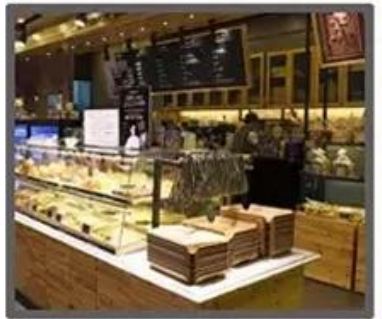

**Bakery** 

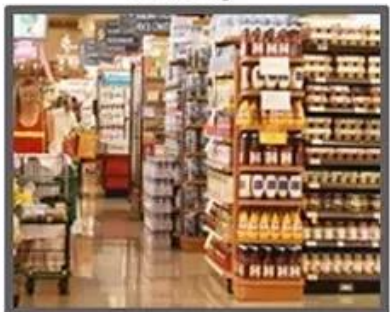

Supermarket

## **FACTORY STRENGTH**

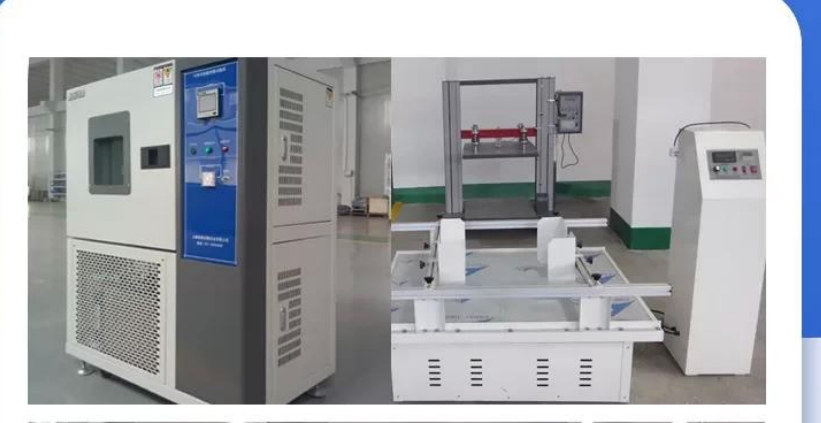

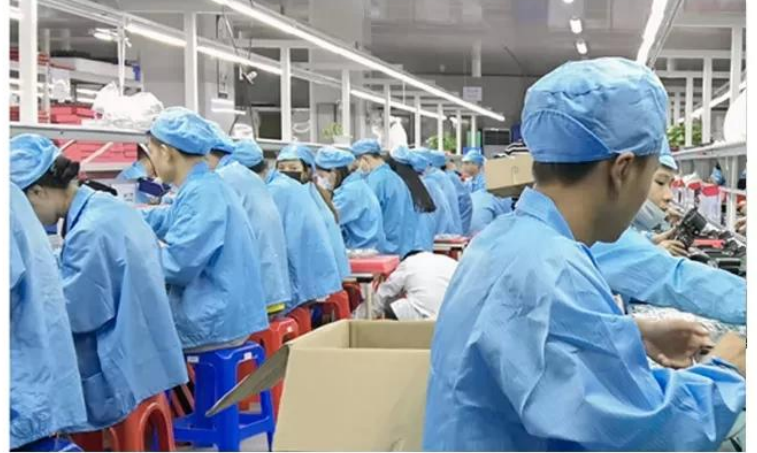

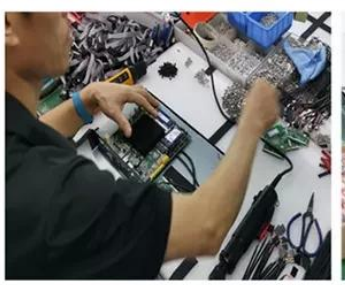

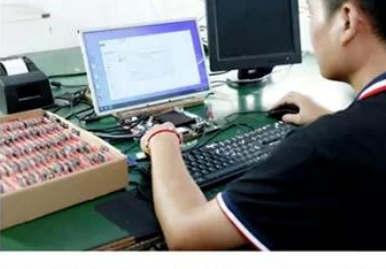

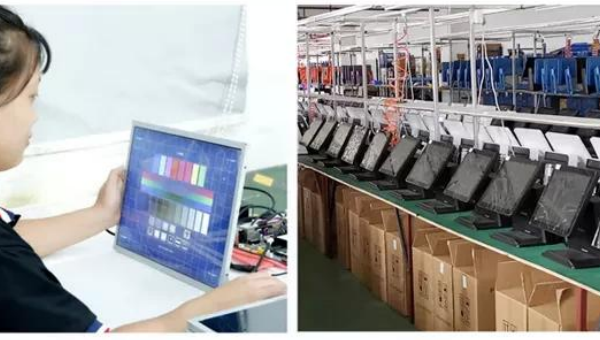